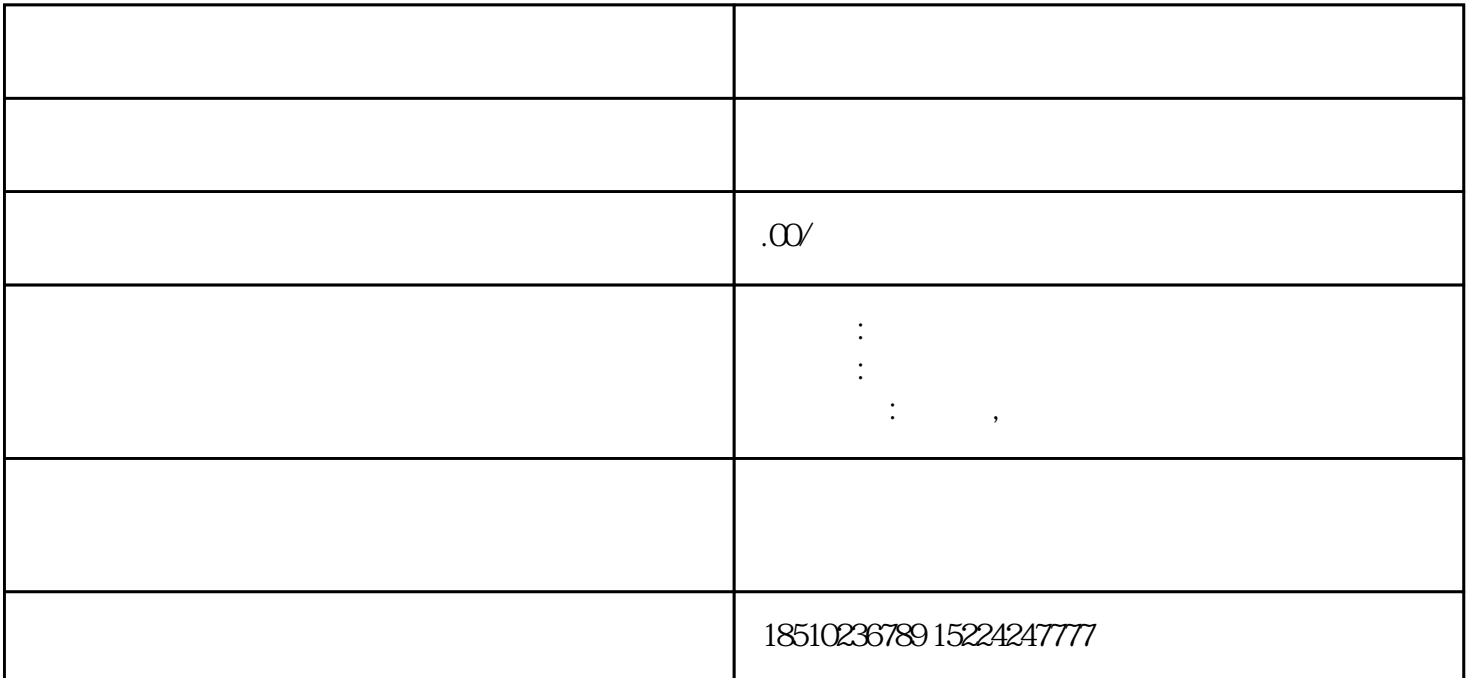

 $COM$ , which is not approximately verified that  $V$  $($  , and the contract of the contract of the  $1"$ 量程,功能开关应置于更高的量程。△!表示不要输入高于万用表要求的电压,显示更高的电压值是可能  $\text{QS}$  KM1 KM2 KM3 FR KT SB1 SB2  $\text{QS}$ , SB2, KM1

 $\omega$  % and  $\omega$  % and  $\omega$  % and  $\omega$  %  $\omega$  %

 $\mathbf 1$ 

 $\frac{1}{2}$  and  $\frac{1}{2}$  is the set of the set of the set of the set of the set of the set of the set of the set of the set of the set of the set of the set of the set of the set of the set of the set of the set of the set

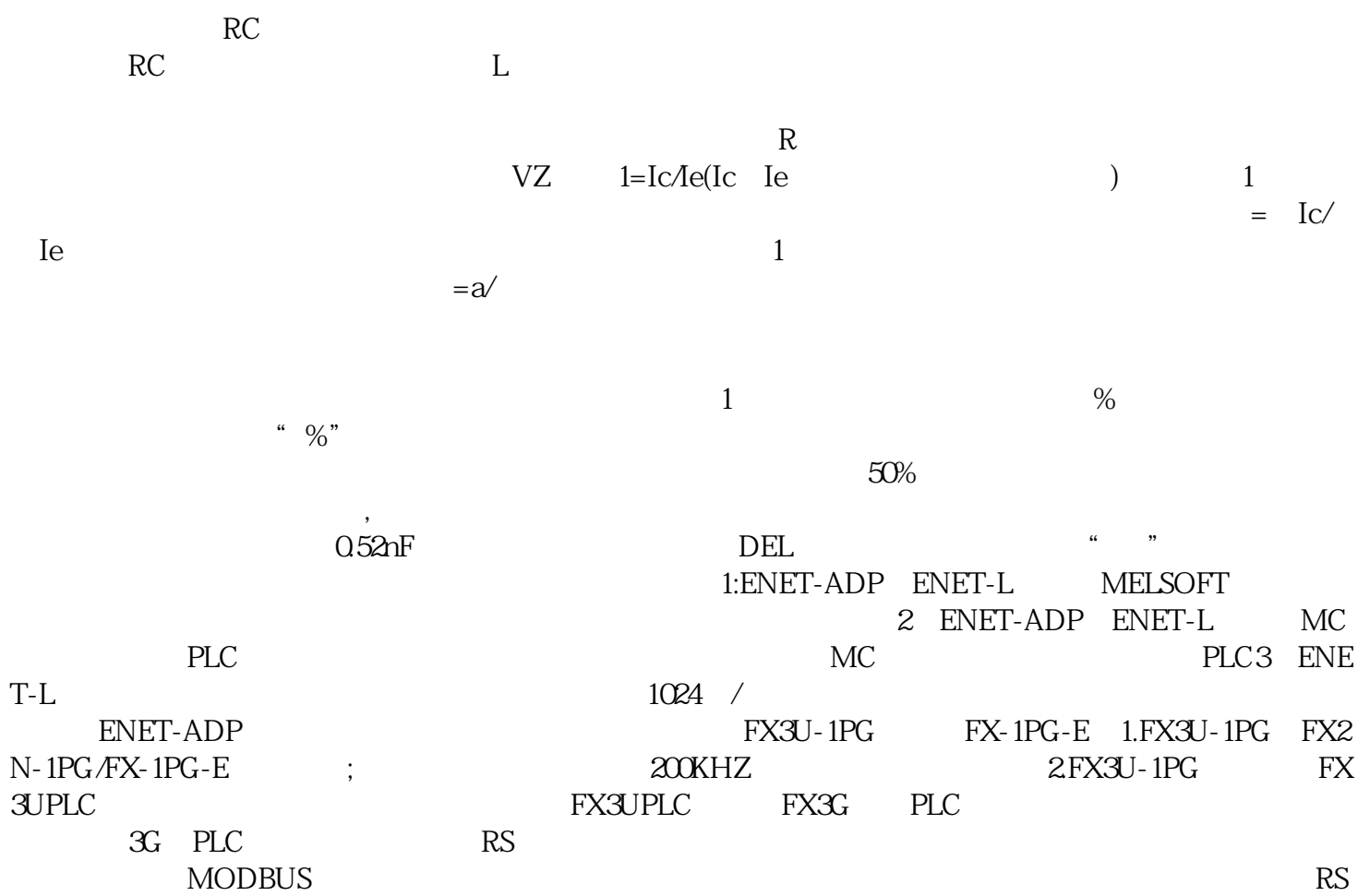

海盐及油油